# Duplicates Finder (Java)

The Duplicates Finder (Java) Build Runner is intended for catching similar code fragments and providing a report on discovered repetitive blocks of Java code. This runner is based on IntelliJ IDEA capabilities, so an IntelliJ IDEA project file (.ipr) or directory (.idea) is required to configure the runner. Since TeamCity 2017.1, in addition to the bundled version, it is possible to install another version of JetBrains IntelliJ Inspections and Duplicates Engine and/or change the defaults using the [Administrati](https://confluence.jetbrains.com/display/TCD18/Installing+Agent+Tools) [on | Tools](https://confluence.jetbrains.com/display/TCD18/Installing+Agent+Tools) page.

The Duplicates Finder (Java) can also find Java duplicates in projects built by Maven2 or above.

In order to run inspections for your project you should have either an IntelliJ IDEA project file (.ipr)/project directory Λ (.idea), or Maven2 or above pom.xml of your project checked into your version control.

This page contains reference information about the following Duplicates Finder (Java) Build Runner fields:

- **•** [IntelliJ IDEA Project Settings](#page-0-0)
- [Unresolved Project Modules and Path Variables](#page-0-1)
- [Project JDKs](#page-1-0)
- [Java Parameters](#page-1-1)
- [Duplicate Finder Settings](#page-2-0)

### <span id="page-0-0"></span>IntelliJ IDEA Project Settings

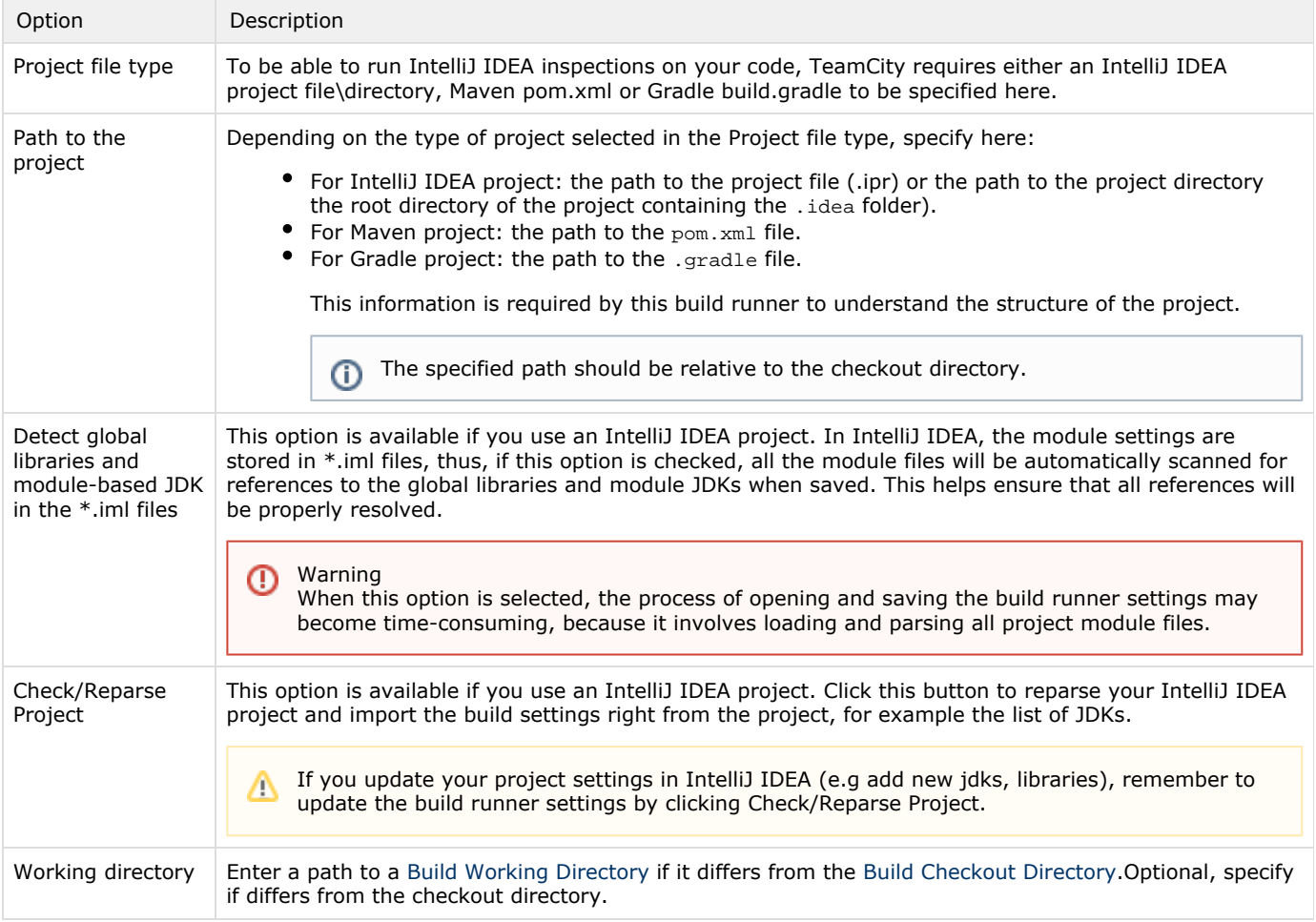

#### <span id="page-0-1"></span>Unresolved Project Modules and Path Variables

This section is displayed, when an IntelliJ IDEA module file (.iml) referenced from an IPR-file:

• cannot be found

allows you to enter the values of path variables used in the IPR-file.

To refresh values in this section click Check/Reparse Project.

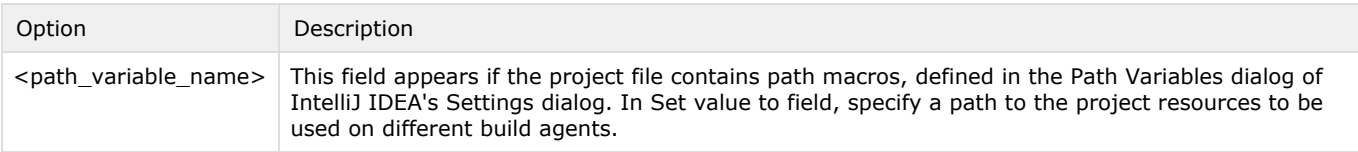

## <span id="page-1-0"></span>Project JDKs

This section provides the list of JDKs detected in the project.

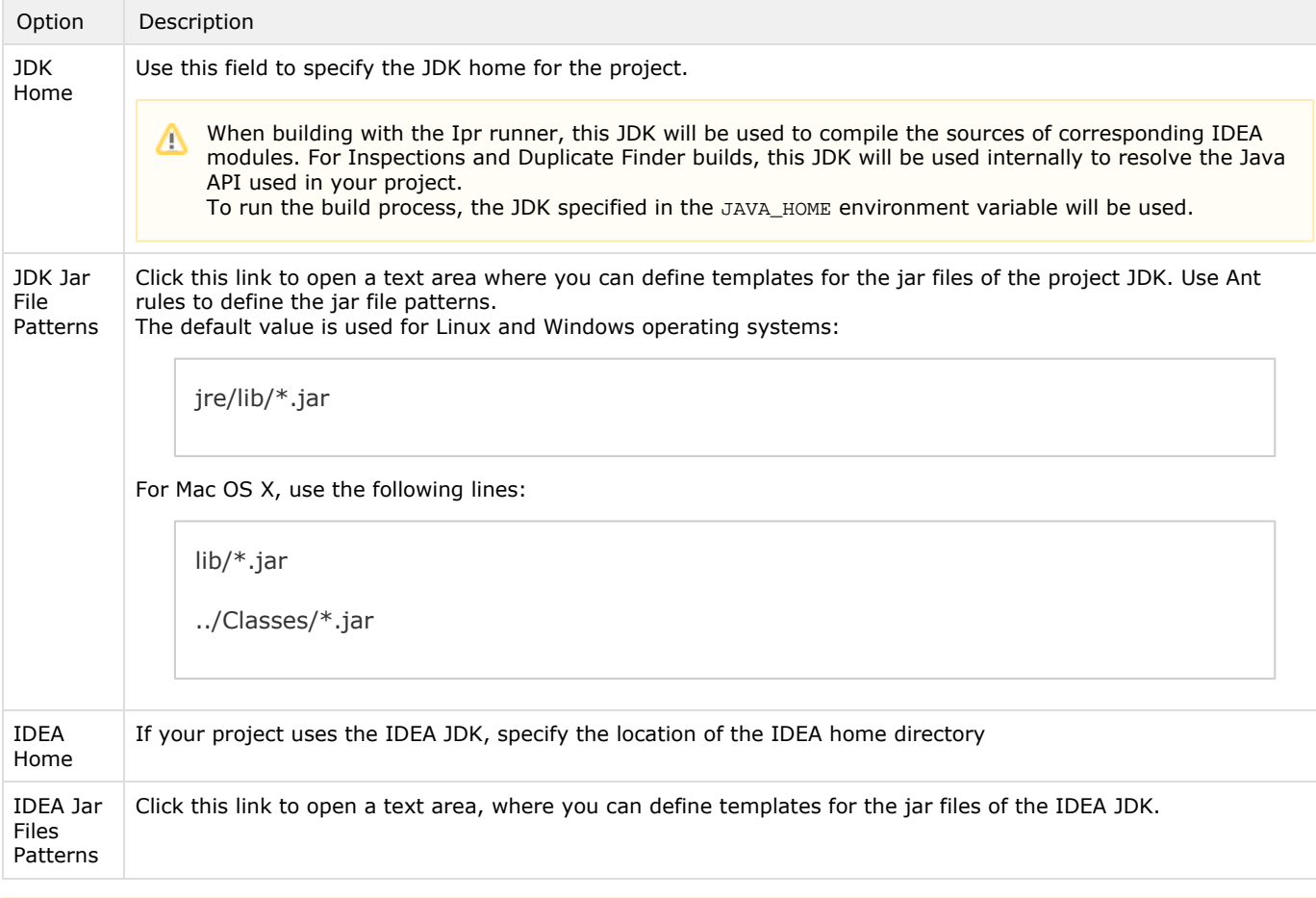

You can use references to external properties when defining the values, like %system.idea\_home% or %env.JDK\_1\_3%. Δ This will add a [requirement](https://confluence.jetbrains.com/display/TCD18/Agent+Requirements) for the corresponding property.

## <span id="page-1-1"></span>Java Parameters

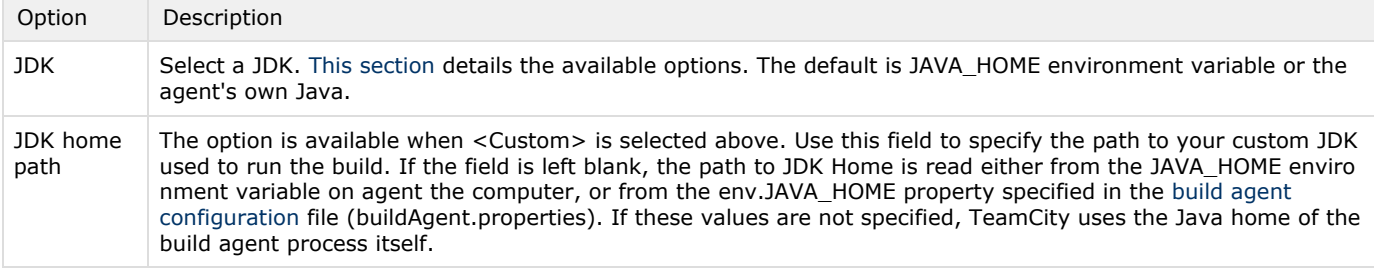

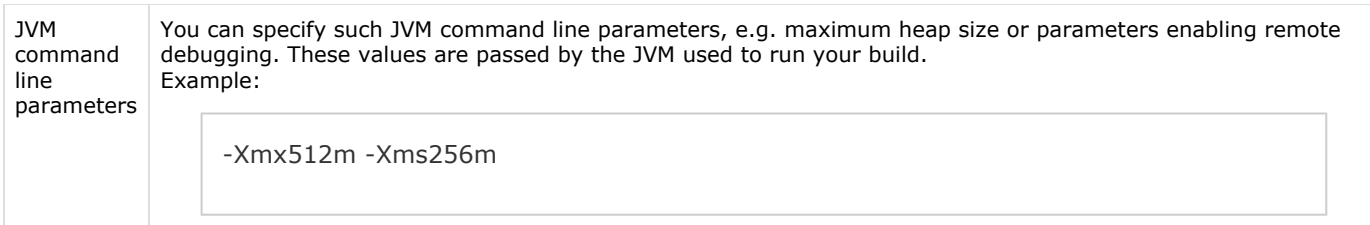

# <span id="page-2-0"></span>Duplicate Finder Settings

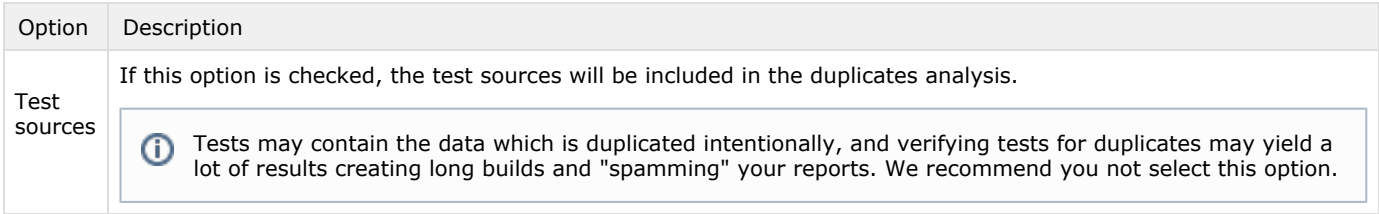

Include / exclude patterns| Optional, specify to restrict the sources scope to run duplicates analysis on. For details, refer to the section below| #IdeaPatterns]|

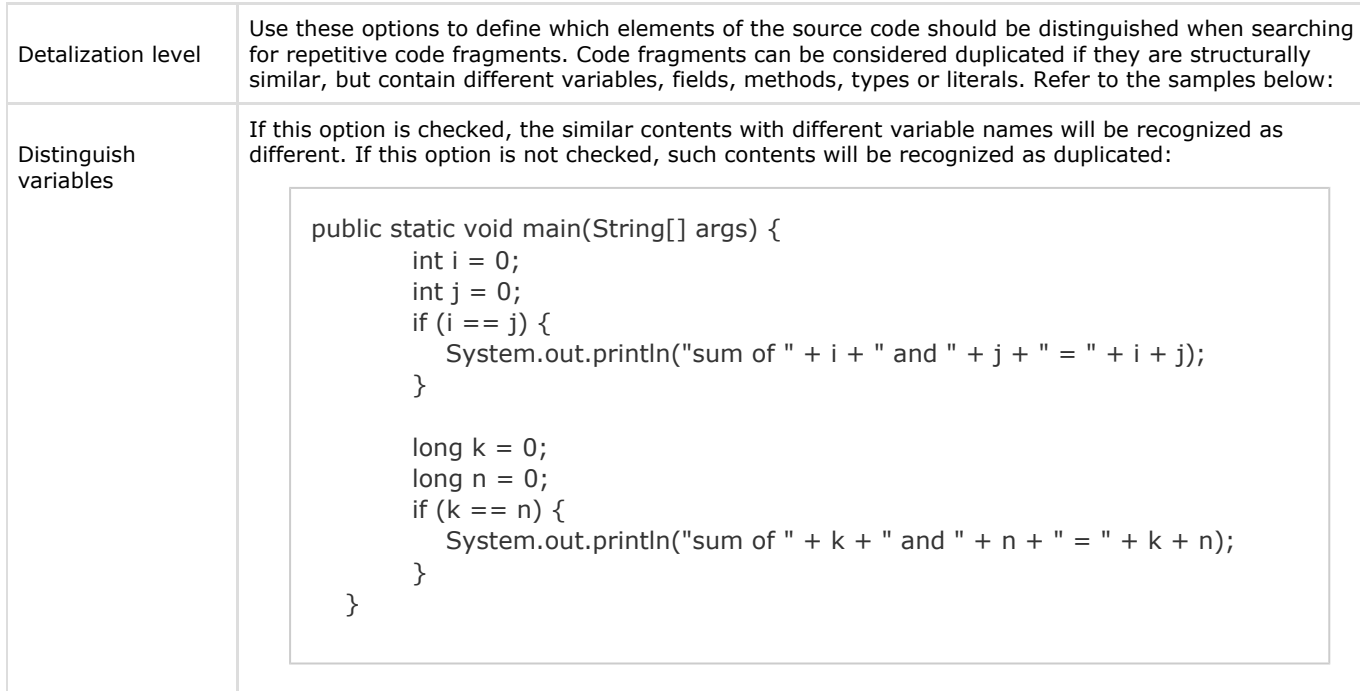

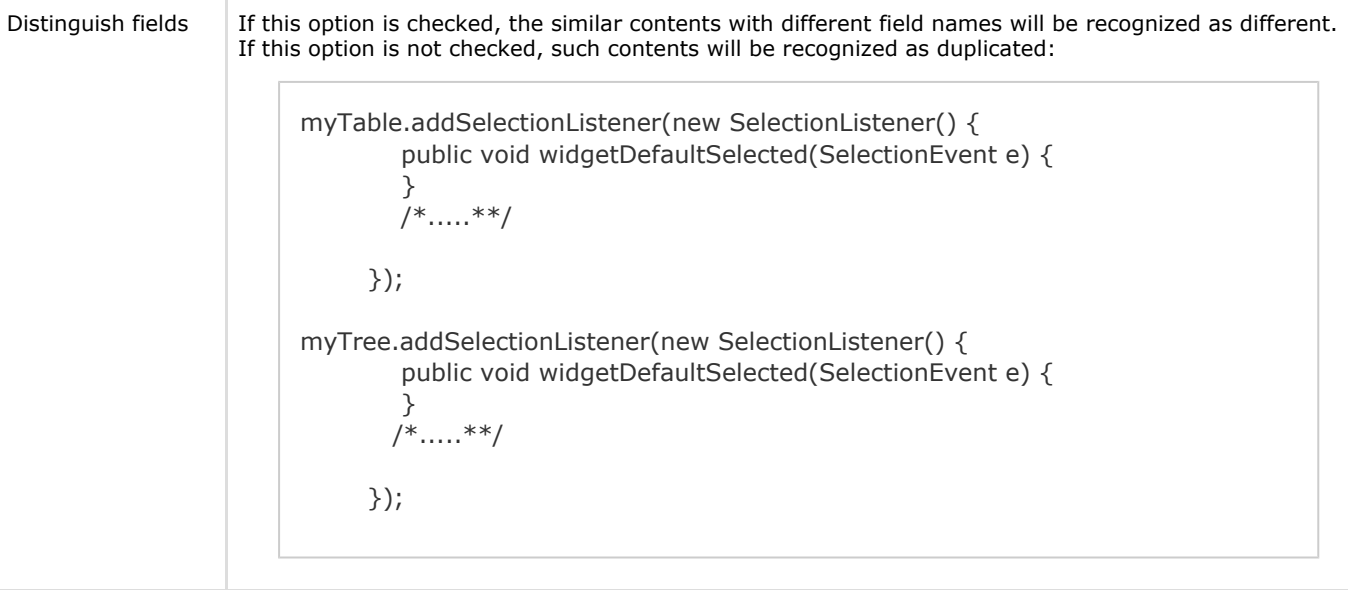

```
Distinguish
methods
                    If this option is checked, the methods of similar structure will be recognized as different. If this option
                    is not checked, such methods will be recognized as duplicated. In this case, they can be extracted and
                    reused. 
                    Initial version:
                          public void buildCanceled(Build build, SessionData data) {
                                 /* ... **/
                                 for (IListener listener : getListeners()) {
                                    listener.buildCanceled(build, data);
                                 }
                              }
                              public void buildFinished(Build build, SessionData data) {
                                 /* ... **/
                                 for (IListener listener : getListeners()) {
                                    listener.buildFinished(build, data);
                                 }
                              }
                    After analysiing code for duplicates without distinguishing methods, the duplicated fragments can be
                    extracted:
                          public void buildCanceled(final Build build, final SessionData data) {
                              enumerateListeners(new Processor() {
                               public void process(final IListener listener) {
                                 listener.buildCanceled(build, data);
                           }
                           });
                           }
                            public void buildFinished(final Build build, final SessionData data) {
                              enumerateListeners(new Processor() {
                               public void process(final IListener listener) {
                                 listener.buildFinished(build, data);
                               }
                              });
                            }
                            private void enumerateListeners(Processor processor) {/* ... **/
                            for (IListener listener : getListeners()) {
                               processor.process(listener);
                              }
                            }
                            private interface Processor {
                              void process(IListener listener);
                            }
```
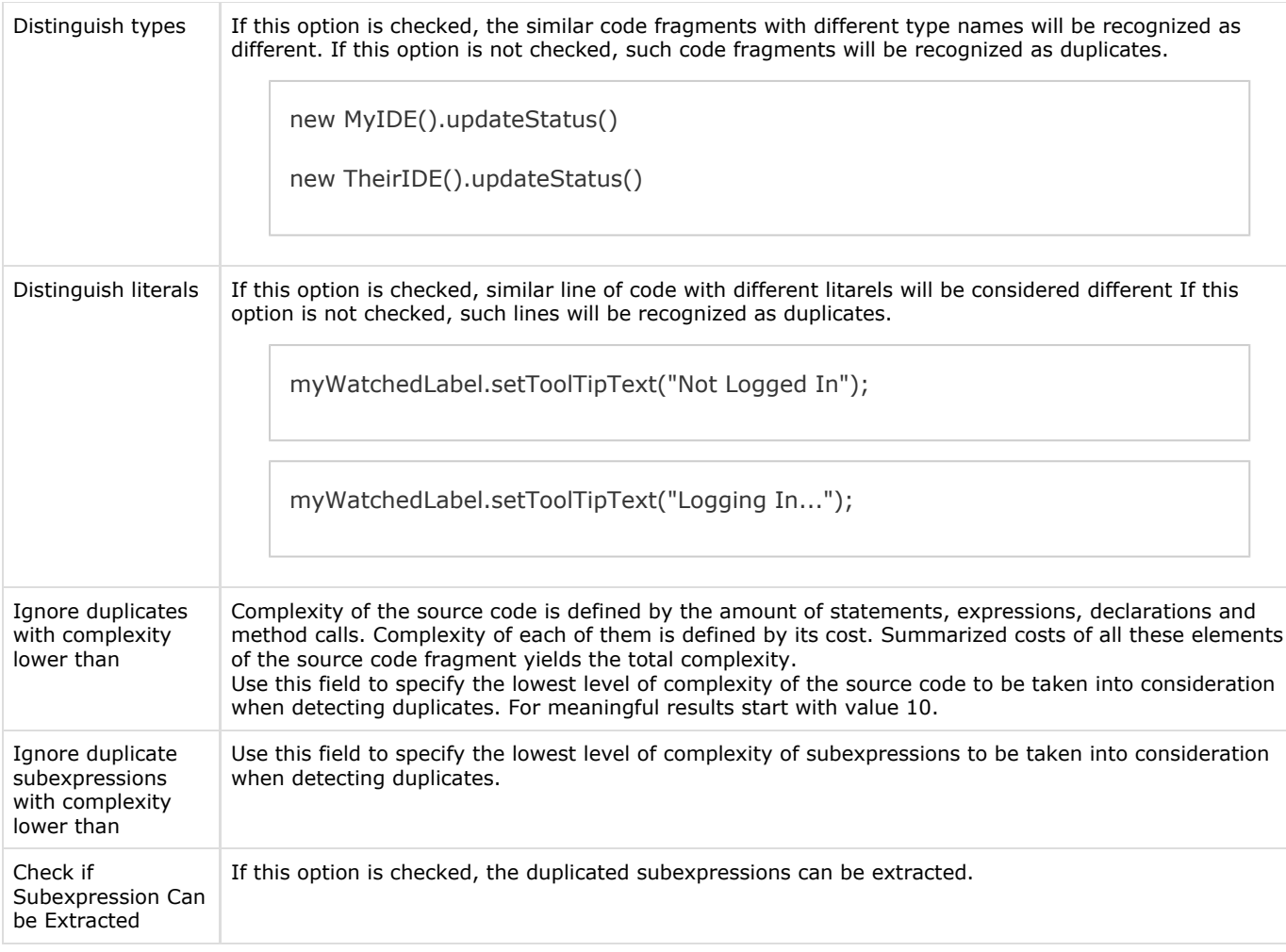

Include / exclude patterns are newline-delimited set of rules of the form:

[+:|-:]pattern

Where the pattern must satisfy these rules:

- must end with either \*\* or \* (this effectively limits the patterns to only the directories level, they do not support file-level patterns)
- references to modules can be included as [module\_name]/<path\_within\_module>

Some notes on patterns processing:

- excludes have precedence over includes
- if include patterns are specified, only directories matching these patterns will be included, all other directories will be excluded
- "include" pattern has a special behavior (due to underlying limitations): it includes the directory specified and all the files residing directly in the directories above the one specified.

Example:

```
+:testData/tables/**
-:testData/**
```

```
-:testdata/**
```

```
-:[testData]/**
```
For the file paths to be reported correctly, "References to resources outside project/module file directory" option for the project and all modules should be set to "Relative" in IDEA project.